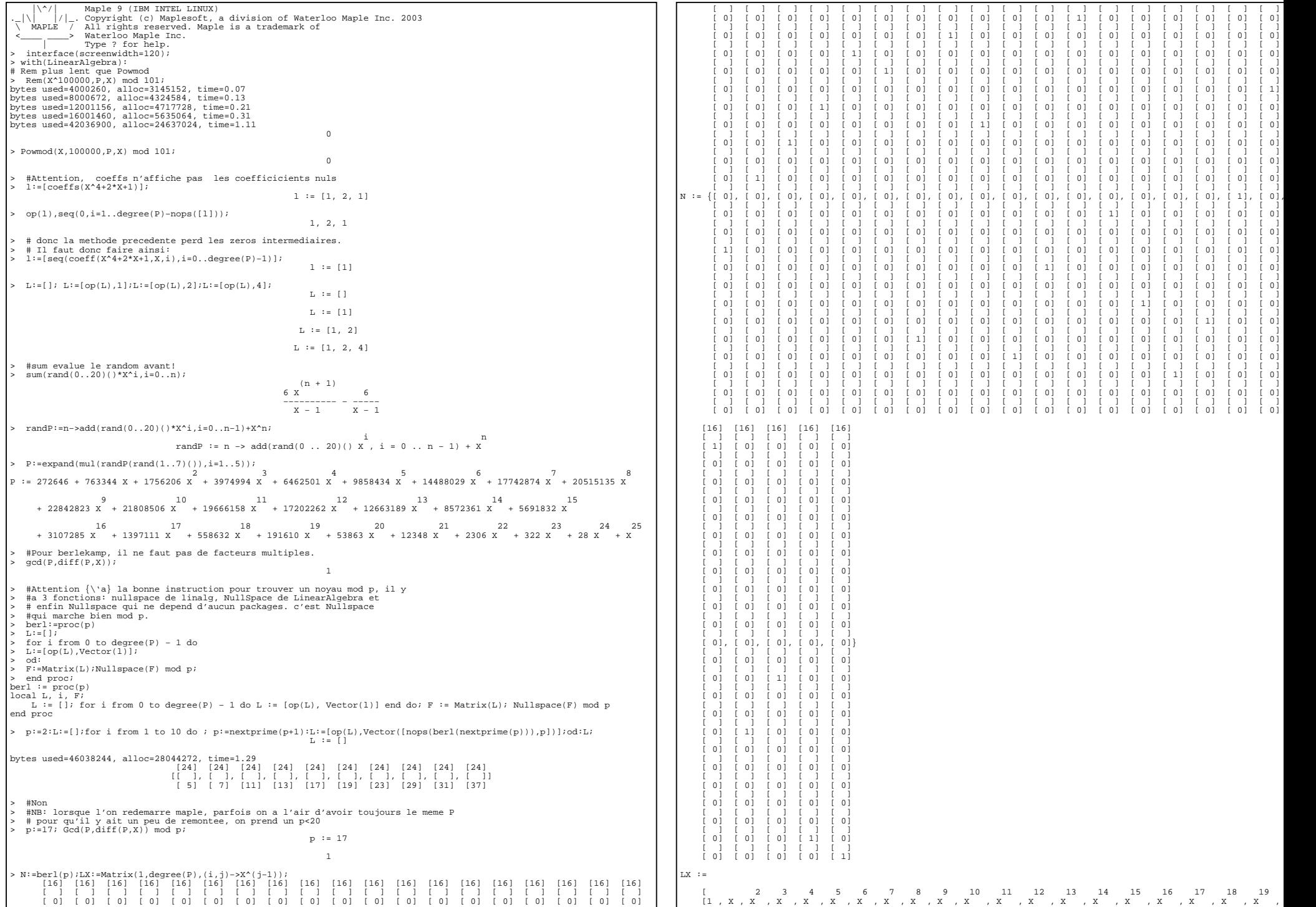

```
\begin{bmatrix} 21 & 22 & 23 & 24 \\ 11 & 11 & 22 & 23 & 24 \\ 21 & 11 & 22 & 23 & 24 \\ 21 & 21 & 22 & 23 & 24 \\ 21 & 21 & 22 & 23 & 24 \\ 21 & 21 & 22 & 23 & 24 \\ 21 & 21 & 22 & 23 & 24 \\ 21 & 21 & 22 & 23 & 24 \\ 21 & 21 & 22 & 23 & 24 \\ 21 & 21 & 22 & 23 & 24 \\ 21 & 21 & 22 & 23 & 2\mathbb{R} T: = P:a: = 1; T.: = [];
                                                                                                                                                                                                              T := 272646 + 763344 X + 1756206 X + 3974994 X + 6462501 X + 9858434 X + 14488029 X + 17742874 X + 20515135> 0.1 = (1.3 \text{ N} / 1.1) (1.1)111213201015Q := 16 + X+ 22842823 \overline{x} + 21808506 \overline{x} + 19666158 \overline{x} + 17202262 \overline{x} + 12663189 \overline{x} + 8572361 \overline{x} + 5691832 \overline{x}# verification:
                                                                                                                                                                                                                                                                                      1\,819
                                                                                                                                                                                                                                                                                                                               2021222324
                                                                                                                                                                                                                                                                17
                                                                                                                                                                                                                       +3107285 x^2 + 1397111 x^2 + 558632 x^3 + 191610 x^3 + 53863 x^2 + 12348 x^4 + 2306 x^6 + 322 x^3 + 28 x^6> Rem(Powmod(Q,p,P,X)-Q mod p,P,X) mod p;
                                                                                                 \overline{9}1011 12
                                                                                                                                             13 14
                                                                                                                                                                       15
                                                                                     \mathbf{R}162 \qquad \qquad 3 \qquad 4 \qquad 5 \qquad 6 \qquad 7 \qquad 8 \qquad 9 \qquad 10 \qquad 11 \qquad 12 \qquad 13 \qquad 14 \qquad 15 \qquad 11 \qquad 14 \qquad 15 \qquad 16 \qquad 16 \qquad 17 \qquad 18 \qquad 19 \qquad 19 \qquad 10 \qquad 11 \qquad 12 \qquad 13 \qquad 14 \qquad 15 \qquad 16 \qquad 17 \qquad 19 \qquad 19 \qquad 10 \qquad 11 \qquad 12 \qquad 13 \qquad 14 \a := 11921
                                                                                        2223\mathbb{L} \quad \mathbb{I} = \begin{bmatrix} 1 \end{bmatrix}17
                               18
                                                          202.4+ 7 X + 14 X + 6 X + 15 X + 14 X + 13 X + 8 X + 10 X> while degree(T)>0 do T:=Quo(T,a,X) mod p;L:=[op(L),a];a:=facteurpseudoirred(T); od:L;<br>bytes used=50038444, alloc=28044272, time=1.43
# l'un des 3 pgcd est non trivial:
> Gcd(0,P) \mod pbytes used=54039288, alloc=28044272, time=1.57
                                                                                             X + 1319    18    17    15    14    12
                                                                                                                                                                                                                                                                                                                                                                   11\frac{1}{22}\frac{1}{21}\frac{20}{20}10\alpha[1, X + 13, X, X + 3, X - 12X + 6X + 8X + X + 2X + 2X + 2X + 2X + 10X + 13X + 10X]> A:=Rem(Powmod(Q,(p-1)/2, P, X)-1 mod p, P, X) mod p;<br>
\begin{array}{c} \n\text{mod } p, \text{P, X} \\
\hline\n\end{array} nod p;<br>
\begin{array}{c} \n\text{mod } p, \text{P, X} \\
\hline\n\end{array} nod p;<br>
\begin{array}{c} \n\text{mod } p, \text{P, X} \\
\hline\n\end{array} nod p;
A := 11 X + 10 X + 2 X + X + 2 X + 11 X + 11 X + 7 X + 4 X + 12 X + 2 X + 10 X + 16 X + X5^{\circ}6\overline{6}4+10 X + 16 X + 8 X + 7 X + 9 X + 8 X + 12 X + 8 X + 24<sup>1</sup>\overline{\mathbf{3}}\overline{\phantom{a}}#le nombre de facteurs doit etre la dim de ker F
                            \overline{7}6<sup>6</sup>-5\sum_{i=1}^{n} in now the control of the print ("on a bien trouve tous les facteurs") fix<br>> \sum_{i=1}^{n} in nops (N)=1 then print ("on a bien trouve tous les facteurs") fix
        +10 X +8 X +16 X +2 X +9 X +2 X +9 X +5 X
                                                                                                                                                                                                                  A:=L[2];B:=Quo(P,A,X) mod p; U:='U':V:='V':Gcdex(A,B,X,'U','V') mod p:<br>A:=L[2];B:=Quo(P,A,X) mod p; U:='U':V:='V':Gcdex(A,B,X,'U','V') mod p:
> Gcd(A, P) mod p\mathbf x22
                                                                                                                                                                                                                                                                 21
                                                                                                                                                                                                                                                                                                                      17
                                                                                                                                                                                                                                                                                                                                  16
                                                                                                                                                                                                                                                                                                                                                15 14
                                                                                                                                                                                                                                                                                                                                                                         13> B:=Rem(Powmod(Q,(p-1)/2, P, X)+1 mod p, P, X) mod p;<br>
20 19 17
                                                                                                                                                                                                                        24
                                                                                                                                                                                                                                      23
                                                                                                                                                                                                                                                                              20
                                                                                                                                                                                                                                                                                           19
                                                                                                                                                                                                                                                                                                         18
                                                                                                                                                                                                                                                                                                                                                                                      12
                                                                                                                                                                                                              \boxed{\mathbf{B} \coloneqq \mathbf{X}^{\mathbf{A}} + \mathbf{15} \mathbf{X}^{\mathbf{C}} + \mathbf{8} \mathbf{X}^{\mathbf{C}} + \mathbf{9} \mathbf{X}^{\mathbf{C}} + \mathbf{8} \mathbf{X}^{\mathbf{C}} + \mathbf{5} \mathbf{X}^{\mathbf{C}} + \mathbf{6} \mathbf{X}^{\mathbf{C}} + \mathbf{2} \mathbf{X}^{\mathbf{C}} + \mathbf{8} \mathbf{X}^{\mathbf{C}} + \mathbf{6} \mathbf{X}^{\mathbf{C}} + \mathbf{X}^{\mathbf{C}}+15y16
                                                                                                           1514121110 \alpha121076
                                                                                                                                                                                                                                                                                            5<sub>5</sub>\mathbf{g}+ 12 X + 5 X + 14 X + 13 X + X + 2 X + 10 X + 9 X + 6 X+ 6 x\sqrt{2}\overline{a}\mathcal{R}+10X + 8X + 16X + 2X + 9X + 2X + 9X + 5X + 2# verification:
                                                                                                                                                                                                                  Rem(A*II+B*V.P.X) mod p;
> Gcd(B,P) mod p;
                                                                                             X + 3\begin{array}{lcl} \#(\texttt{A} + \texttt{p}^{\wedge} \texttt{i} \texttt{A}^{\prime}) \, ( \texttt{B} + \texttt{p}^{\wedge} \texttt{i} \texttt{B}^{\prime} ) = & \texttt{P}[\texttt{p}^{\wedge} (\texttt{i} + 1)] \, ; \texttt{A}^{\prime} \texttt{B} + \texttt{B}^{\prime} \texttt{A} = ( \texttt{P} - \texttt{A} , \texttt{B} ) / \texttt{p}^{\wedge} \texttt{i} \, ( \texttt{P} - \texttt{A} \texttt{B} ) / \texttt{p}^{\wedge} \> unfacteur:=proc(d)
> i=1;<br>
> A:=1;B:=1;rep:=1;<br>
> #r:=rand(1..nops(N))();
                                                                                                                                                                                                                                     232221201918
                                                                                                                                                                                                                                                                                                                      17241615 14
                                                                                                                                                                                                                                                                                                                                                                     1312while (i<nops(N) and degree(rep)=0 ) do
                                                                                                                                                                                                               B := X + 15X + 8X + 9X + 8X + 5X + 6X + 2X + 8X + 6X + X + 13X + 9X + 15X> Q := (LX.N[i])[1];> A:=Gcd(Q,d) mod p;
                                                                                                                                                                                                                               105
                                                                                                                                                                                                                                                                                   6
                                                                                                                                                                                                                      + 6 X + 12 X + 5 X + 14 X + 13 X + X + 2 X + 10 X + 9 X + 6 Xx if degree(A)*(degree(A)-degree(d))<>0 then rep:=A;<br>> else A:=Rem(Powmod(Q,(p-1)/2,P,X)-1 mod p,P,X) mod p;
\lambda = 1:=Gcd(A,d) mod p;<br>\lambda if degree(A)*(degree(A)-degree(d))<>0 then rep:=A;
                                                                                                                                                                                                               > # AU+BV=1[P]; AB=P[p^i]; (A+p^iAA)(B+p^iBB)=P[p^(i+1)]
                                                                                                                                                                                                                  for i from 1 to 1 do> PF:=expand((P-A*B)/p^i);AA:=Rem(PP*V,A,X) mod p;<br>
> BE:=Quo(expand(P-A*B)/p^i);AA:=Rem(PP*V,A,X) mod p;<br>
> BE:=Quo(expand(PP-B*AR),A,X) mod p;<br>
> A:=expand(A+p^i*AR);B:=expand(B+p^i*BB);
> else A:=Rem(Powmod(Q,(p-1)/2,P,X)+1 mod p,P,X) mod p;
\Rightarrow \text{ A:=Gcd(A,d) mod p} \times \text{A:=Gcd(A,d) mod p} \times \text{A:=Gcd(A,d) mod p} \times \text{A:=Gcd(A,d) mod p} \times \text{A:=Gcd(A,d) mod p} \times \text{A:=Gcd(A,d) mod p} \times \text{A:=Gcd(A,d) mod p} \times \text{A:=Gcd(A,d) mod p} \times \text{A:=Gcd(A,d) mod p} \times \text{A:=Gcd(A,d) mod p} \times \text{A:=Gcd(A,d) mod p} \times \text{A:=Gcd(A,d) mod p} \times \text{A:=Gcd(A,d) mod p} \times \text{A:=Gcd(A,d) mod p} \times \text{A:=Gcd(A> if degre<br>> fi;<br>> fi;<br>> i:=i+1;
                                                                                                                                                                                                              \begin{vmatrix} 5 & \frac{1}{2} \\ \frac{1}{2} & \frac{1}{2} \end{vmatrix}nd:\overline{3}\overline{PP} := 16038 + 44898 X + 103299 X + 233815 X + 380145 X + 579907 X + 852227 X + 1043687 X + 1206768 X
> od;<br>> if degree(rep)=0 then d else rep fi;
                                                                                                                                                                                                                      \begin{array}{cccccccc}9 & & 10 & & 11 & & 12 & & 13 & & 14 & & 15 \\ + & 1343686 & X & + & 1282848 & X & + & 1156821 & X & + & 1011890 & X & + & 744883 & X & + & 504255 & X & + & 334809 & X & + & 182775 & X \end{array}> end proc;
unfacteur := proc(d)local i, A, B, rep, Q;
      \frac{1}{1} := 1;
                                                                                                                                                                                                                                                                                                              2122192.0A := 1i+ 82181 \times + 32856 \times + 11267 \times + 3162 \times + 719 \times + 129 \times + 7 \timesB := 1\Delta \Delta := Rren := 1;\begin{array}{lll} \mathbf{r} \mathbf{e} & \mathbf{r} & \mathbf{r} \\ \mathbf{w} & \mathbf{e} & \mathbf{e} & \mathbf{e} \\ \mathbf{w} & \mathbf{e} & \mathbf{e} & \mathbf{e} \\ \mathbf{e} & \mathbf{e} & \mathbf{e} & \mathbf{e} \\ \mathbf{e} & \mathbf{e} & \mathbf{e} & \mathbf{e} \\ \mathbf{e} & \mathbf{e} & \mathbf{e} & \mathbf{e} \\ \mathbf{e} & \mathbf{e} & \mathbf{e} & \mathbf{e} \\ \mathbf{e} & \mathbf{e} & \mathbf23
                                                                                                                                                                                                                                          222120
                                                                                                                                                                                                                                                                                       19
                                                                                                                                                                                                                                                                                                    18
                                                                                                                                                                                                                                                                                                                  17
                                                                                                                                                                                                                                                                                                                               1615
                                                                                                                                                                                                                                                                                                                                                           14
                                                                                                                                                                                                                                                                                                                                                                        12
                                                                                                                                                                                                                                                                                                                                                                                        111(+15 \times +13 \times +8 \times +13 \times +5 \times +15 \times +6 \timesRR := 9 \times+8 \times+12 \times+9x.<br>414 Y
                                                                                                                                                                                                                                                                                                                                                                                            . . . .
             if degree(A)*(degree(A) - degree(d)) <> 0 then rep := A
                                                                                                                                                                                                                                                                             -5\overline{4}else
                                                                                                                                                                                                                                                                     -6
                    A := \text{Rem}( (Powmod(Q, p/2 - 1/2, P, X) - 1) \mod p, P, X) \mod p.+ 5 X + X + 16 X + 5 X + 5 X + 6 X + 11+ 16 X+ - - -+ 15xA := \text{Gcd}(A, d) \mod p<br>if degree(A)*(degree(A) - degree(d)) <> 0 then rep := A
                                                                                                                                                                                                                                                                                                        A := X + 149\alpha \alphase<br>A := Rem((Powmod(0, p/2 - 1/2, P, X) + 1) mod p, P, X) mod p;
                                                                                                                                                                                                                                                    \overline{2}\overline{z}\overline{A}\mathbb{R}\leq\overline{8}\overline{9}1011
                         A := \text{Gcd}(A, d) \mod p<br>if degree(A)*(degree(A) - degree(d)) <> 0 then rep := A end if
                                                                                                                                                                                                               B := 187 + 108 \text{ X} + 94 \text{ X} + 95 \text{ X} + 274 \text{ X} + 18 \text{ X} + 98 \text{ X} + 269 \text{ X} + 141 \text{ X} + 284 \text{ X} + 159 \text{ X} + 253 \text{ X} + 162 \text{ X}end if
                                                                                                                                                                                                                                1316
                                                                                                                                                                                                                                                                                                 17
                                                                                                                                                                                                                                                                                                                 1\,819
                                                                                                                                                                                                                                                 14
                                                                                                                                                                                                                                                                  15
                                                                                                                                                                                                                                                                                                                                                   20
                                                                                                                                                                                                                                                                                                                                                                   21
                                                                                                                                                                                                                                                                                                                                                                                   22
             end if;
                                                                                                                                                                                                                       +13X + 103 X + 261 X + 93 X + 223 X + 142 X + 226 X + 263 X + 213 X + 144 X + 168 X
             3 - 1 = 3 + 1end do:
                                                                                                                                                                                                                                                                                                           x + 149if degree(rep) = 0 then d else rep end ifend proc
                                                                                                                                                                                                               > remontee:=proc(AAA,BBB,P,j)<br>> #pour minimiser la valeur absolue des coeff:
> unfacteur(P);
                                                                                                                                                                                                                  \mod :=modp;<br>A:=AAA;B:=BBB;
                                                                                             X + 13A:=AAA, B, X, 'U', 'V') mod p:<br>G=dex(A, B, X, 'U', 'V') mod p:<br># AU+BV=1[P];AB=P[p^i];(A+p^iAA)(B+p^iBB)=P[p^(i+1)]
 S factourneoudoirred: -proc(d)
                                                                                                                                                                                                                  for i from 1 to j do
\frac{1}{2} t:=unfacteur(d);
|- coreu;<br>> while (degree(t)<degree(tt)) do tt:=t;t:=unfacteur(t); od;<br>> t;
                                                                                                                                                                                                                   PP := expand((P - A * B) / p^i); AA: = Rem(PP*V, A, X) mod p;
                                                                                                                                                                                                                  BB:=Quo(expand(PP-B*AA), A, X) mod p;<br>A:=expand(A+p^i*AA) mod p^(i+1);B:=expand(B+p^i*BB) mod p^(i+1);
                                                                                                                                                                                                             \begin{cases} \n> & \text{A} := \text{expand}(1) \\ \n> & \text{od}(1) \\ \n> & \text{end } \text{proc} \\ \n> & \text{end } \text{proc} \\ \n= & \text{r} \end{cases}> end proc;<br>facteurpseudoirred := proc(d)
                                                                                                                                                                                                               remontee := proc(AAA, BBB, P, j)local t, tt;
       \pm := unfacteur(d); tt := d; while degree(t) < degree(tt) do tt := t; t := unfacteur(t) end do; t
                                                                                                                                                                                                               local A, B, i, PP, AA, BB;
end proc
                                                                                                                                                                                                                     'mod' := mod pA := AAA> facteurpseudoirred(P);
                                                                                                                                                                                                                     R := RRRX + 13Godex(A, B, X, 'U', 'V') mod p;
```

```
 for i to j doPP := expand((P − A*B)/p^i);<br>
AA := Rem(PP*V, A, X) mod p;<br>
BB := Quo(expand(PP − B*AA), A, X) mod p;<br>
A := expand(A + p^i*BB) mod p^(i + 1);<br>
B := expand(B + p^i*BB) mod p^(i + 1);
     end do; A, B
end proc> A:=L[2];B:=Quo(P,A,X) mod p;remontee(A,B,P,10);A := X + 13 24 23 22 21 20 19 18 17 16 15 14 13 12 11
B := X + 15 X + 8 X + 9 X + 8 X + 5 X + 6 X + 2 X + 8 X + 6 X + X + 13 X + 9 X + 15 X 10 9 8 7 6 5 4 3 2
 + 6 X + 12 X + 5 X + 14 X + 13 X + X + 2 X + 10 X + 9 X + 6 X 2 3 4
X + 30075050515431, 33031919131645 X + 12079234310155 + 7883875250467 X + 5587840674855 X + 11414110672945 X 5 6 7 8 9
 + 19571595409843 X + 15975640994585 X + 13574251174363 X + 24744709158563 X + 11650900487257 X 10 11 12 13 14
 + 9211911998806 X + 19505292184175 X + 15036838313473 X + 1887785045189 X + 24029142616770 X 15 16 17 18 19
 + 18393356141054 X + 33773194320658 X + 27734907395812 X + 6436525852759 X + 5196423143528 X 20 21 22 23 24
 + 15279639619766 X + 19457654491701 X + 19513227227299 X + 4196845792230 X + X> #Ne convient pas forcement, il faut alors essayer d'autres facteurs,
> # ou bien des produits. Si la factorisation modulo $p$ a trop de
> #facteurs c'est plus long.
> for i from 2 to nops(L) do
> A:=L[i];B:=Quo(P,A,X) mod p;S:=remontee(A,B,P,10)[1];
> if abs(subs(X=0,S))<1000 then print("On pourrait essayer:",S);
> if rem(P,A,X)=0 then print(A,"est un diviseur dans Z") fi;
> fi;
> od:
> borne:=proc(m,P)
> A:=Matrix([coeffs(P)]);
> binomial(m,floor(m/2))*evalf(sqrt((A.Transpose(A))[1,1]),5);
> end proc;borne := proc(m, P)<br>local A:
local A; = Matrix([coeffs(P)]); binomial(m, floor(1/2*m))*evalf(sqrt((A . (LinearAlgebra:-Transpose(A)))[1, 1]), 5)<br>A := Matrix([coeffs(P)]); binomial(m, floor(1/2*m))*evalf(sqrt((A . (LinearAlgebra:-Transpose(A)))[1, 1])
> borne(5,P),evalf(p^10,3); 9 13
 0.553380 10 , 0.202 10> quit
bytes used=57236172, alloc=28044272, time=1.64
```